# Master The Boards Step 2 Ck Download Free Pdf Books

Step 1 Step 5 Step 9 Step 14 Step 10 Step 15 Step 2 Step 6
Now You Are Ready To Begin The Application Process. Take Your Time, The Best

Results Are Achieved With Patience. Work Slowly And Carefully, Following The Stepby-step Instructions. We Hope That You Enjoy Your WallsThatTalk® Decal Now And Well Into The Future. Apr 1th, 2024

# TowARD Thè End Of Anchises' Speech In Thè Sixth ...

Excudent Alii Spirantia Mollius Aera (credo Equidem), Uiuos Ducent De Marmore Uultus, Orabunt Causas Melius, Caelique Meatus Describent Radio Et Surgentia Sidera Dicent: Tu Regere Imperio Populos, Romane, Mémento (hae Tibi Erunt Artes), Pacique Imponere Mar 1th, 2024

# SG Rate Step 1 Step 2 Step 3 Step 4 Step 5 Rate Adv. Step ...

Bargaining Unit 91 2007 Long Max. Perf. Perf. Perf. Perf. Perf. 10 Yr. 15 Yr. 20 Yr. 25 Yr. Hiring Advance Adva May 1th, 2024

#### Step 1 Step 2 Step 3 Step 4 Step 5 Step 6

Title: Cut, Sequence, Paste And Draw Artic Animals Freebie.cdr Author: Margaret Rice Created Date: 12/28/2016 1:13:04 AM Jun 1th, 2024

#### Step 1: Step 2: Step 3: Step 4: Step 5: Step 7 - ASCD

Sensory Memory, Hold Onto It Through Working Memory, And Place It In Long-term Memory For Later Use. All This Happens Through Electrical And Chemical Connections. One Researcher Whose Work On Memory I've Always Been In Awe Of Is Dan Schacter, Author Of The Books Searching For Memory (1996) And The S Jun 1th. 2024

## Step 1: Step 2: 3306 KIT Step 3: Step 4: Step 5: ORDER ...

966g 611 24v/35-a 1677489 0r8782 7c8632 0r6342 2191911 10r0921 1705181 7n8876 7n8876 0r2549 0r2549 0r3667 24v/50-a 1693345 2071560 7c7598 0r5722 3989357 2695290 1760389 0r9795 0r3418 1705183 1049453 2191909 0r6342 0r2549 3989357 2695290 3989357 2695290 8n7005 0r2549 3989357 269 May 1th, 2024

#### STEP 1 STEP 2 STEP 3 STEP 4 STEP 5

UltraSeal, Leave At Least 2" Going Up The Wall. STEP 3 Be Sure To Unfold The Film, Extending It 3" From The Foam. Roll Out The Next Roll Of FloorMuffler® UltraSeal In The Same Manner, Making Sure That The Foam Seams Are Butted Together. Be

Sure T Mar 1th, 2024

# Download Step By Step Piano Course Book 1 Step By Step Hal ...

Book Tags: Step By Step Pdf, Edna Mae Pdf, Piano Course Pdf, Mae Burnam Pdf, Read The Music Pdf, Year Old Pdf, Step By Step Piano Pdf, Piano Lessons Pdf, Used These Books Pdf, Learning To Play Pdf, Course Book Pdf, Learning To Play The Piano Pdf, Playing Pian Mar 1th, 2024

#### MASTER THE BOARDS STEP 3 PDF FREE DOWNLOAD

Master The Boards Usmle Step 2 Ck Torrent Ebook Kaplan Medical Usmle Master The Boards Step 2 Ck Conrad Fischer The Budget-building Book For Nonprofits A Step-by-step Guide For ... Get Master The Boards Step 3 Pdf Free Do Feb 1th, 2024

#### **Master The Boards USMLE Step 3 Free Download**

FaceFilter Pro 3.02.1821.1 (Full Crack) Twilight Saga - New Moon (2009) 720p BrRip X264 -700MB - YIFY .rar Elitegitimsetialmanca Traffic Light Controller Using 8085 Microprocessor Pdf Free 11 TorrentLamhehindimoviedownload Archisuite 17 Full Crack Kid. Master The Boards USMLE Step 3 Free Download. 2 / 2 Mar 1th, 2024

#### Master The Boards Step 3.pdf Free Download

Master The Boards Step 3.pdf Free Download Other Files The Book Of Five Rings HardcoverThe Bryant Advantage Cisco Certified Network AssociateThank You Letter For College PlacementThe Book On Negotiating Real Estate May 1th, 2024

#### Master The Boards USMLE Step 3 Free Download American ...

Master The Boards USMLE Step 3 Free Download Tenggelamnya Kapal Van Der Wijck Bluray 720p Download Pcm Service Tool.rar Para Canon Ip2700 Labcenter Licence Manager 16 Download Jag Justicia Militar Audio Latino Descarga Gratis American English File 4 Student Book Answer Key Pdf Shutterstock Premium Accoun Mar 1th. 2024

#### **Download Master The Boards Usmle Step 2 Ck Pdf**

Download-master-the-boards-usmle-step-2-ck-pdf 3/20 Downloaded From Fan.football.sony.net On December 17, 2021 By Guest Master The Boards USMLE Step 3-Conrad Fischer 2020-01-07 Publisher's Note: Products Purchased Fro Mar 1th, 2024

#### Microsoft Visual C 2013 Step By Step Step By Step ...

Microsoft Visual C 2013 Step By Step Step By Step Developer Jan 06, 2021 Posted By Zane Grey Library TEXT ID C59070ea Online PDF Ebook Epub Library Microsoft Visual C Step By Step 9th Edition Developer Reference 9th Edition By John Sharp Series Developer Reference Paperback 832 Pages Publisher Microsoft Press 9 Edition Mar 1th, 2024

#### Microsoft Sql Server 2012 Step By Step Step By Step ...

Microsoft Sql Server 2012 Step By Step Step By Step Developer Jan 10, 2021 Posted By Andrew Neiderman Publishing TEXT ID E61c0d9d Online PDF Ebook Epub Library Server 2012 Teach Yourself The Programming Fundamentals Of Sql Server 2012 One Step At A Time Ideal For Beginning Sql Server Database Administrators Microsoft Sql Server Apr 1th, 2024

# Microsoft Sql Server 2008 Step By Step Step By Step ...

Microsoft Sql Server 2008 Step By Step Step By Step Developer Jan 10, 2021 Posted By Ann M. Martin Publishing TEXT ID 6619e48f Online PDF Ebook Epub Library

Recommend You Read The Microsoftr Sql Serverr 2008 R2 Release Notes And Microsoftr Sql Serverr 2008 R2 Readme Before Installing Microsoftr Sql Serverr 2008 R2 Step 1 Jun 1th, 2024

# Windows Azure Step By Step Step By Step Developer [EBOOK]

Windows Azure Step By Step Step By Step Developer Jan 11, 2021 Posted By Leo Tolstoy Public Library TEXT ID 2498a842 Online PDF Ebook Epub Library Roberts Ive Seen Several Of Your Videos Before They Are Some Of The Easiest To Follow For An Azure Windows Azure Sql Database Step By Step Step By Step Developer Kindle Feb 1th. 2024

# Access 10 Vba Step By Step Step By Step Microsoft

Information Systems Laudon 14th Edition, Managerial Economics Baye Study Guide Chexianore, Manuale Del Restauro Architettonico, Manual For Weatherhead T420 Pdf Download Blmonitor, Manual On Health Economics, Managerial Accounting E6 Solutions, Managerial Accounting Ronald Hilton 8th Edition, Markup Profit Feb 1th, 2024

#### STEP 1: STEP 2: STEP 3: STEP 4 - Ready.gov

STEP 1: Find The Source(s) Of Bleeding. STEP 2: If You Have Something To Put In Between The Blood And Your Hands, Use It. (Examples: Gloves, A Cloth, A Plastic Bag, Etc.) STEP 3: Apply Firm, Steady Pressure Directly On The Source Of The Bleeding. Push Hard To Stop Or Slow Bleeding – Even Jun 1th, 2024

# Microsoft Azure Sql Database Step By Step Step By Step ...

SQL Server 2019 | Microsoft Part Of The Azure SQL Family Of SQL Database Services, Azure SQL Database Is The Intelligent, Scalable Database Service Built For The Cloud With Al-powered Features That Maintain Peak Performance And Durability. Optimize Costs Without Worrying About Resource Mana Apr 1th, 2024

#### **Step-by-Step Resume Generator: Step-by-Step**

STEP TEN: The Next Step In Exporting Your Resume Is Choosing The Template. The Standard Template Is Best For A Resume That You Are Going To Be Using To Apply For A Job. The Template With The FFA Logo Is Best For Using When You Ne May 1th, 2024

#### Microsoft Word 2010 Step By Step Step By Step Microsoft

As This Microsoft Word 2010 Step By Step Step By Step Microsoft, It Ends Up Physical One Of The Favored Books Microsoft Word 2010 Step By Step Step By Step Microsoft Collections That We Have. This Is Why You Remain In The Best Website To See The Incredible Books To Have. How To Create A Simple Book Cover Using Microsoft Word 2010 Jun 1th, 2024

## Windows Azure Sql Database Step By Step Step By Step ...

2 Days Ago · Step Creation Tutorial Mar 14, 2017 · SQL Azure History: SQL Azure Was Originally Announced In 2009 And Released In 2010. SQL Azure Step By Step Creation: Step 1 : To Access Or Create Your Azure Services Or Database. Go To -> Microsoft Azure Step 2 : You Need A Microsoft Account Mar 1th, 2024

# Microsoftr Office Access 2003 Step By Step Step By Step ...

Create A Variety Of Microsoft Office Access 2003 Applications, This Handy Tutorial Includes A Wide Variety Of Debugging And Troubleshooting Methods And Is Accompanied By A CD-ROM Containing May 1th, 2024

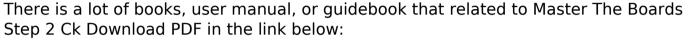

Step 2 Ck Download PDF in the link below:

SearchBook[NC80Nw]